# Всероссийская олимпиада школьников по технологии Районный этап  $\kappa$ Poбототехника» 2022-2023 учебный год Тестовые задания

#### Общая часть

### 1. Вставьте пропущенное слово (1 балл)

документацией называют текстовые и графические документы. которые устанавливают чёткие правила и требования для выполнения технологического процесса производства.

Ответ: <u>Данин и поставительно по поставительно по по</u>

2. Кто из списка ниже построил электрический двигатель, пригодный для практического применения? (1 балл)

а) Майкл Фарадей

б) Борис Семёнович Якоби

в) Питер Барлоу

Ответ: по после по после по после по после по после по после по после по после по после по после по после по

3. Укажите верный ответ (1 балл)

Для удобства чтения чертежа изображения предметов выполняют линиями различных начертаний, определяемых назначением. Для чего применяется штриховая линия (Рисунок 1)?

- - - - - - -

Рисунок 1.

а) для изображения линии невидимого контура

б) для обозначения центра или оси симметрии

- в) для изображения линии сгиба на развертках
- г) для обозначения расположения секущей плоскости

Ответ: по последните селото на селото на селото на селото на селото на селото на селото на селото на селото на

4. Из предложенного перечня выберите примеры технологических систем (1 балл)

- $a)$ **УТЮГ**
- $6)$ MOCT
- $B)$ завол
- $\Gamma$ ) электрокофемолка

5. Верно ли утверждение, что экологические стандарты определяют допустимое количество загрязняющих веществ в атмосферном воздухе. Укажите верный ответ. (1 балл)

- a) да
- $6)$ нет

Ответ:

#### Специальная часть

6. Младший брат принес Коле сломанный автомобиль с электродвигателем, ведущие колеса которого перестали вращаться при включенном двигателе. Коля обнаружил, что из редуктора автомобиля вывалились все шестерни. Вместе с братом Коля нашел пять шестерен на полу: лве оказались слвоенными, три обычными. Коля посчитал количество зубцов на каждой, получились следующие числа: 12 и 60, 8 и 40, 60, 60, 8. Затем Коля измерил расстояние между центрами опорных отверстий валов в редукторе, начиная от вала двигателя, получились следующие значения: 12, 17, 18 и 30 мм. Диаметр вала оказался 1 мм. Помогите Коле расположить шестерни на валах в нужном порядке, чтобы получить максимальное передаточное отношение.

 $6.1.$ (1 балл) Укажите максимальное передаточное отношение, которое можно получить с использованием найденных шестерен. Ответ - число.

Ответ: по последните село в село в село в село в село в село в село в село в село в село в село в село в село

6.2. (2 балла) Напишите количество зубцов установленных шестерен через запятую без пробелов, начиная от ведущей. Сдвоенные шестерни указывайте как две по порядку.

**Ответ: \_\_\_\_\_\_\_\_\_\_\_\_\_\_\_\_\_\_\_\_\_\_\_\_\_\_\_\_\_\_\_\_\_\_\_\_\_\_\_\_**

6.3. (1 балл) На моторчике Коля обнаружил надпись «3500 rpm». С какой скоростью будут вращаться колеса автомобиля (в оборотах в минуту)? Ответ – число.

**Ответ: \_\_\_\_\_\_\_\_\_\_\_\_\_\_\_\_\_\_\_\_\_\_\_\_\_\_\_\_\_\_\_\_\_\_\_\_\_\_\_\_**

6.4. (1 балл) Диаметр колеса составляет 36 мм. За сколько секунд машинка проедет 1 метр? Укажите целое число, округлив результат в сторону ближайшего целого.

**Ответ: \_\_\_\_\_\_\_\_\_\_\_\_\_\_\_\_\_\_\_\_\_\_\_\_\_\_\_\_\_\_\_\_\_\_\_\_\_\_\_\_**

**7. Вдоль черной линии с перекрестками на белом поле встречаются красные и зеленые квадраты по одному или парами слева и справа от линии. Гоша изучил показания датчика цвета и научился определять цвета в режиме RGB, где каждый компонент представлен в диапазоне от 0 до 255. Гоша заранее определил калибровочные показания датчиков на разных цветах (Таблица 1) и теперь обучает робота определять эти цвета.** 

Таблица 1. Калибровочные показания датчиков цвета на поверхностях разного цвета

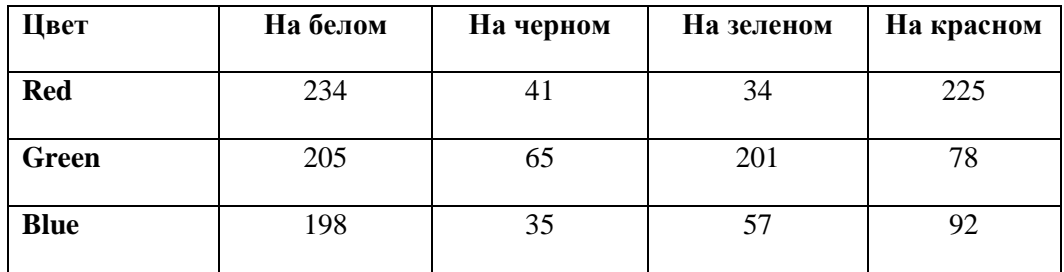

**Цвет считается соответствующим калибровочному, если по каждому из компонентов отличается от него не более чем на 10 пунктов. Робот движется по линии, оборудованный двумя датчиками, расположенными слева и справа от линии, и каждые 100 мс заносит показания датчиков в Таблицу 2. Помогите Гоше по показаниям датчиков определить, какие цветные квадраты обнаружил робот и в каком порядке. Считаем датчики одинаковыми. В промежутках между цветными квадратами робот обязательно производит считывание показаний хотя бы один раз.**

| t, c           | 0,1 | 0,2 | 0,3 | 0.4 | 0,5 | 0,6 | 0,7 | 0,8 | 0,9 | 1,0 | 1,1 | 1,2 | 1,3 | 1,4 | 1,5 | 1,6 | 1,7 | 1,8 | 1,9        | 2,0 |
|----------------|-----|-----|-----|-----|-----|-----|-----|-----|-----|-----|-----|-----|-----|-----|-----|-----|-----|-----|------------|-----|
| $\bf R$ 1      | 235 | 230 | 38  | 237 | 230 | 232 | 228 | 240 | 243 | 32  | 40  | 32  | 241 | 239 | 46  | 226 | 243 | 47  | 228        | 217 |
| G <sub>1</sub> | 203 | 203 | 203 | 202 | 213 | 74  | 196 | 206 | 212 | 64  | 66  | 210 | 211 | 204 | 73  | 197 | 212 | 59  | 206        | 69  |
| $\bf{B}1$      | 191 | 202 | 66  | 201 | 204 | 83  | 190 | 206 | 195 | 43  | 30  | 58  | 189 | 206 | 36  | 190 | 206 | 36  | 207        | 97  |
| $\mathbf{R}2$  | 227 | 228 | 39  | 228 | 225 | 233 | 212 | 241 | 221 | 32  | 34  | 30  | 229 | 225 | 33  | 29  | 239 | 32  | 228        | 232 |
| G <sub>2</sub> | 209 | 205 | 207 | 213 | 203 | 200 | 198 | 207 | 79  | 70  | 59  | 196 | 212 | 207 | 66  | 205 | 205 | 63  | $206 \mid$ | 84  |
| B <sub>2</sub> | 207 | 205 | 48  | 189 | 199 | 198 | 158 | 204 | 87  | 39  | 29  | 61  | 201 | 189 | 38  | 66  | 200 | 40  | 189        | 100 |

Таблица 2. Показания левого (1) и правого (2) датчиков цвета в процессе движения по линии

7.1. (2 балла) Через запятую без пробелов запишите последовательность квадратов, которые распознал робот, по следующему правилу: ЗЛ – зеленый слева, ЗП – зеленый справа, КЛ – красный слева, КП – красный справа, ЗЗ – зеленые слева и справа, КК- красные слева и справа, ЗК – зеленый слева, красный справа, КЗ – красный слева, зеленый справа. Например: КП,ЗЗ,ЗП,ЗЛ,КЛ

**Ответ: \_\_\_\_\_\_\_\_\_\_\_\_\_\_\_\_\_\_\_\_\_\_\_\_\_\_\_\_\_\_\_\_\_\_\_\_\_\_\_\_**

7.2. (1 балл) Сколько перекрестков черного цвета робот повстречал на своем пути? Между разными перекрестками обязательно есть считывание других цветов.

**Ответ: \_\_\_\_\_\_\_\_\_\_\_\_\_\_\_\_\_\_\_\_\_\_\_\_\_\_\_\_\_\_\_\_\_\_\_\_\_\_\_\_**

**8. В двухколесной двухмоторной тележке для точных поворотов используется гиродатчик. При вращении моторов в разные стороны тележка выполняет поворот на месте. Моторы управляются командой turn\_motors(левый, правый), скорость задается от -1 (назад) до 1 (вперед). Команда wait\_gyro(угол) производит сброс гиродатчика и ожидание указанного угла поворота в градусах по часовой стрелке. Команда wait\_new\_node() ожидает появление под тележкой нового узла, который еще ни разу не был посещен (Рисунок 2). Определите узлы, над которыми побывает тележка, следуя приведенному алгоритму. Инерцией, трением и проскальзыванием пренебречь.** 

## Алгоритм

```
int angles [8] = \{0, 90, 0, -180, 0, 270, 0, 0\};int left[8]={-1,1,1,-1,1,1,1,-1};
int right [8] = \{-1, -1, 1, 1, 1, -1, 1, -1\};
for (int i=0; i<8; i++)\sqrt{ }turn motors(left[i], right[i]);
  if(angles[i])wait gyro (angles[i]);
  else
    wait new node();
\}
```
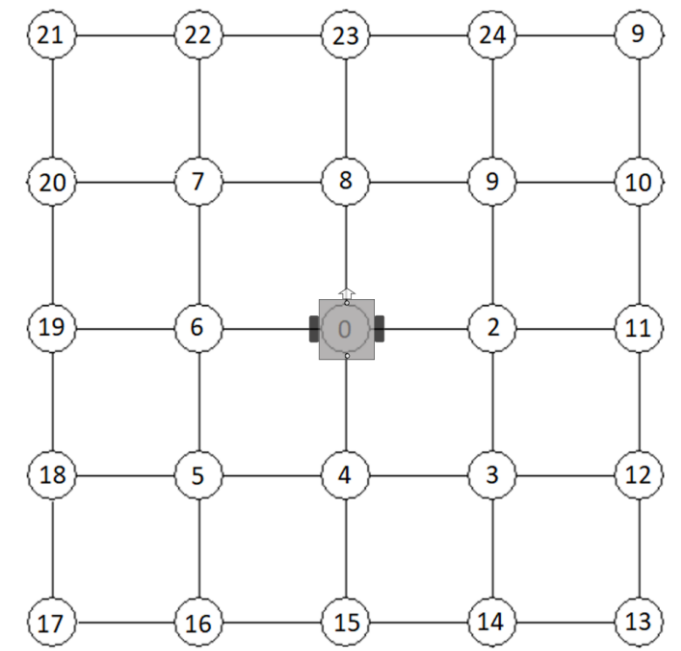

Рисунок 2. Полигон.

8.1. (2 балла) В качестве ответа укажите последовательность номеров узлов через запятую без пробелов, над которыми проедет тележка, начиная с 0. (Возможны повторения, но не подряд).

Ответ:

8.2. (1 балл) Укажите угол в градусах, который к концу движения показывал бы дополнительный гиродатчик, сброс которого был произведен только один раз перед началом движения.

Ответ:

8.3. (1 балл) При повороте тележки на 90 градусов моторы поворачиваются на 250 градусов в разные стороны. При проезде одной клетки моторы поворачиваются на 1000 градусов. Какие показания будут у энкодеров левого и правого моторов по окончании движения тележки, если отсчет начался с нуля? Запишите два числа через запятую.

**Ответ: \_\_\_\_\_\_\_\_\_\_\_\_\_\_\_\_\_\_\_\_\_\_\_\_\_\_\_\_\_\_\_\_\_\_\_\_\_\_\_\_**

**9. Требуется спроектировать сервисного робота-доставщика для перемещения упаковок с питанием в офисных помещениях или больницах.** 

**В техническом задании указаны следующие требования:**

**- робот должен перевозить груз массой до 1,5 кг;**

**- скорость передвижения робота должна быть не меньше 0,5 м/с;**

**- масса робота (без груза) не должна быть больше 8,5 кг;**

**- ходовая часть робота должна быть выполнена на базе двух ведущих колес и двух опорных колес (роликов);**

**- диаметр ведущих колес равен 15 см.**

**Произведите необходимые расчеты для обоснованного выбора технических характеристик двигателей для данного робота-доставщика.** 

**Коэффициент трения покоя примите равным 0,6.** 

**Ускорение свободного падения примите равным 10 м/с<sup>2</sup> .**

**Округлите полученные значения до ближайшего целого.**

9.1. (2 балла) Укажите минимальное значение скорости вращения двигателя (об/мин), удовлетворяющее техническому заданию.

**Ответ: \_\_\_\_\_\_\_\_\_\_\_\_\_\_\_\_\_\_\_\_\_\_\_\_\_\_\_\_\_\_\_\_\_\_\_\_\_\_\_\_**

9.2. (2 балла) Укажите минимально возможное значение крутящего момента двигателя (кг\*см), удовлетворяющее техническому заданию.

**Ответ: \_\_\_\_\_\_\_\_\_\_\_\_\_\_\_\_\_\_\_\_\_\_\_\_\_\_\_\_\_\_\_\_\_\_\_\_\_\_\_\_**

**10. Робот, управляемый Arduino UNO, контролирует напряжение питания установленного на нём аккумулятора. Контроль напряжения производится через делитель на резисторах R1, R2 (Рисунок 3). Также, строчкой** 

**Serial.println(analogRead(A0));**

**в программе реализован вывод в последовательный порт результатов АЦП порта, к которому подключен делитель.**

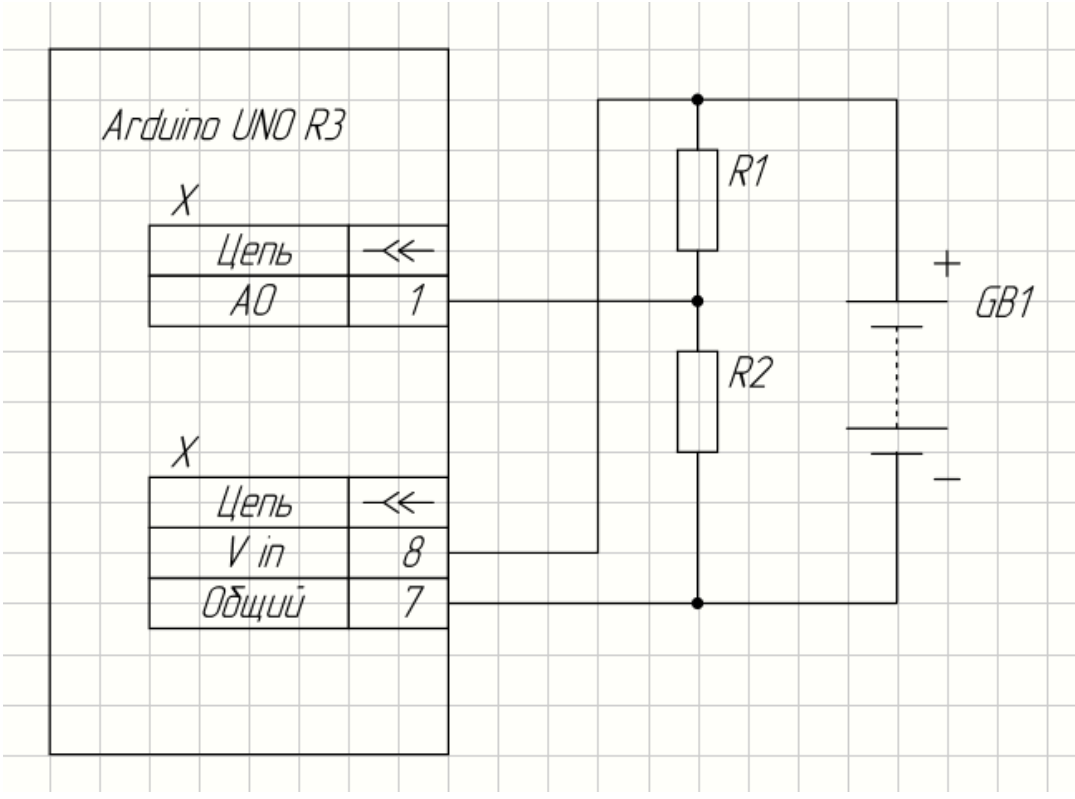

## Рисунок 3.

10.1. (1 балл) Какое напряжение мы получим на входе АЦП, если напряжение батареи 8 В, а номиналы резисторов:  $R1 - 4.7$  кОм,  $R2 - 3.3$  кОм?

Ответ:

10.2. (2 балла) Какое значение мы получим в мониторе порта, если напряжение батареи 8 В, а номиналы резисторов: R1 – 4,7 кОм, R2 – 3,3 кОм?

Ответ:

10.3. (1 балл) Какой из резисторов номинального ряда E12 следует поставить в верхнее плечо делителя, чтобы сохранить максимальную точность измерения, если максимальное напряжение батареи будет 12 В, а резистор R2 - 3,3 кОм. В ответе указать номер правильного варианта.

1) 3,3 кОм 2) 3,9 кОм 3) 4,7 кОм 4) 5,6 кОм 5) 6,8 кОм

Ответ: